MGVCL/DSM/EOI/Office SRT/22-23/5125

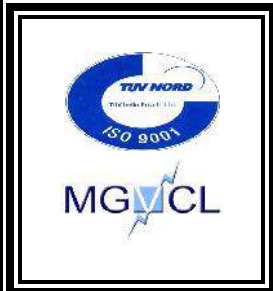

*MADHYA GUJARAT VIJ COMPANY LTD. Corporate Office : Sardar Patel Vidyut Bhavan, 5 th Floor, Race Course, Vadodara - 390 007 Phone No. 0265 - 2350783 / 2310583-86/2350783(D) Fax No.: 0265 – 2337918/2338164 e-mail :acepro.mgvcl@gebmail.com CIN No. U40102GJ2003SGC042907*

GESCL

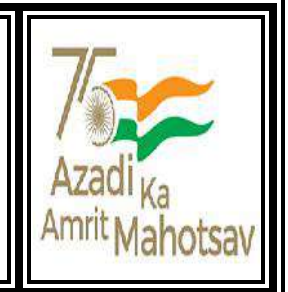

## **EOI NO: MGVCL/DSM/EOI/Office SRT/22-23/5125**

Additional Chief Engineer (Proc.) invites "On line Tenders (e-tendering)" for *"Expression of Interest-EOI***" for Appointment of Implementing agencies for Design, Supply, Installation, Testing, Commissioning and Comprehensive Maintenance for 5 years of Distributed Grid-connected Solar PV plants of Capacity 1 KW (AC) to 20 KW (AC) for providing of Solar PV System on various MGVCL's Office Buildings within the jurisdiction of MGVCL.** Tender Papers & Specifications etc. may be down loaded from Web site https:// mgvcl.nprocure.com (for view, down load and on line submission) and GUVNL / MGVCL web sites www.gseb.com & www.mgvcl.com (for view & down load only).

The documents, as mentioned in Schedule-A (given here under), should be submitted in physical form *(*(Original EMD & EOI document fee, *If applicable)* in seal cover under title of "*EMD & EOI Document Cover*", addressed to ADDITIONAL CHIEF ENGINEER (PROCURMENT), MADHYA GUJARAT VIJ COMPANY LTD., CORPORATE OFFICE, 5<sup>TH</sup> FLOOR, SARDAR PATEL VIDYUT BHAVAN, RACE COURSE, VADODARA - 390 007.

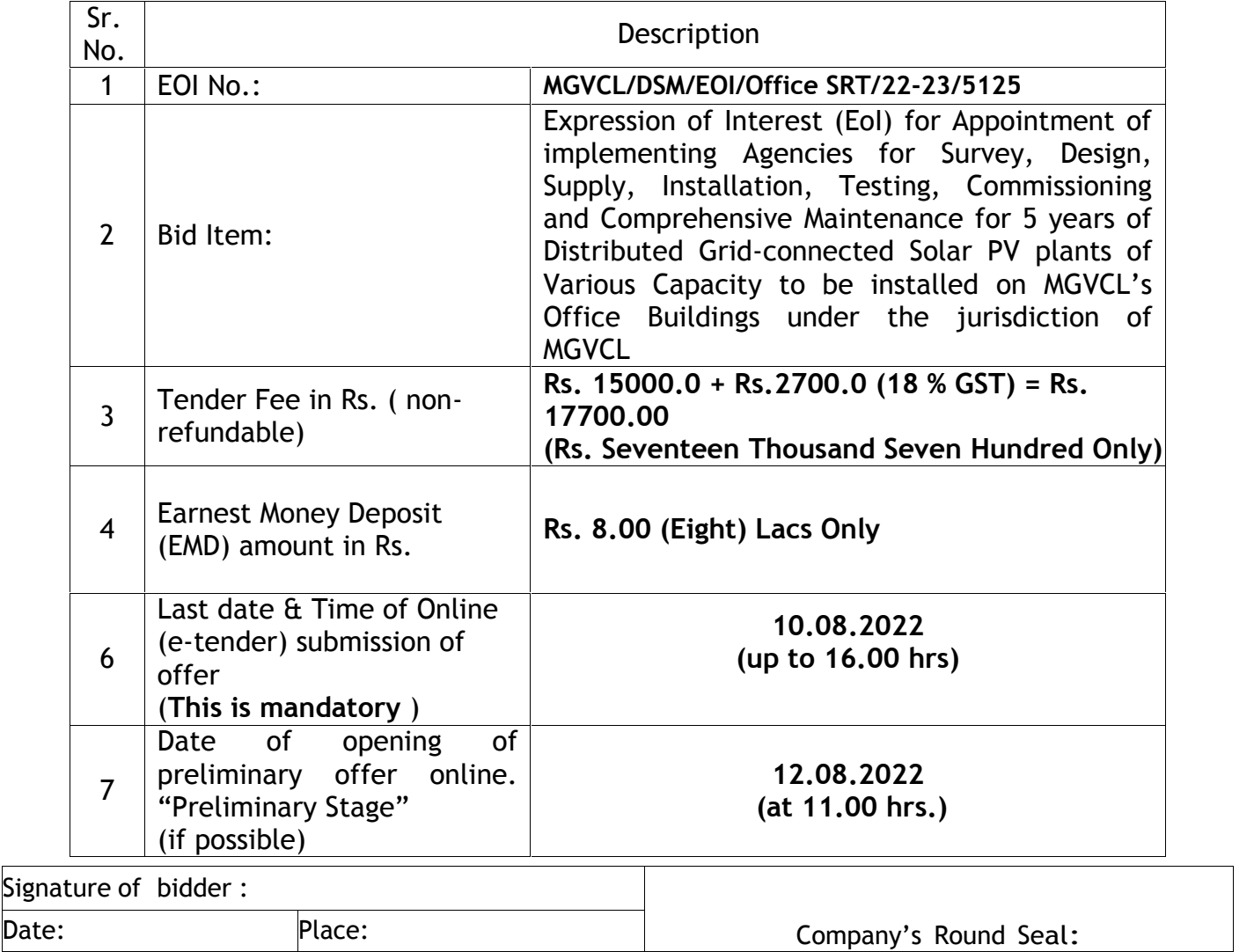

[Tender Notice/Schedule–A/Important conditions (Page 1 of13)]

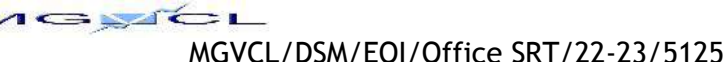

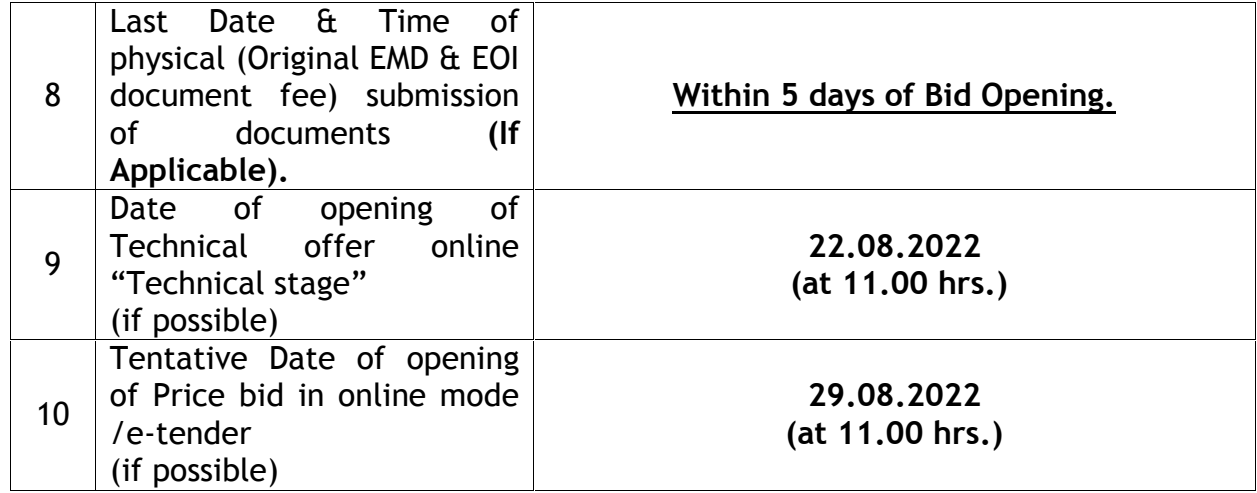

 **Every bidder has to inform their GSTIN No. at the time of payment of applicable fees.**

## **AS PER THE NOTICE OF THE INVITATION OF TENDER (NEWS PAPER ADVERTISEMENT), THE TENDER IS INVITED BY E-TENDERING (ON– LINE ) MODE, FOR WHICH FOLLOWING CONDITIONS ARE MANDATORY AND ANY DEVIATION WILL BE FOUND IN THAT CASE, THE TENDERS / OFFER WILL BE OUTRIGHTLY REJECTED AND NO ANY FURTHER COMMUNICATION IN THE MATTER WILL BE ENTERTAINED***.*

**[A]** All the relevant documents as mentioned in the Clause No. 3A of "PART-C- NOTE: IMPORTANT"**)** are required to be submitted in physical form (Original EMD & EOI document fee) in sealed cover within 5 days of Bid opening, *If applicable*. All such documents, i.e. "**Techno Commercial Document**", *must be uploaded in technical Stage*, otherwise the offer will not be considered and no any further communication in the matter will be entertained.

**[B]** Required documents as mentioned in Clause PART-D Checklist, All Annexures and supporting documents of online tender should be uploaded / submitted in preliminary/technical stage of online/offline bid. In case of non-attachment of mandatory document or attachment of wrong document, bid may be rejected at discretion of MGVCL.

**[C]** Bidders are requested to submit price – bid in online (e-tendering form) only. **This is mandatory**. If price bid is submitted in physical form, same will not be opened / considered and only on-line submitted price bid will be considered for evaluation.

**[D]** It is mandatory for all the bidders **to upload all required documents as per tender notice** & **submit in physical forms (Original EMD & EOI document fee, If Applicable)** viz. on-line (e-tendering) and physically within stipulated time.

**[E]** If the physical (Original EMD & EOI document fee, If applicable) documents of tender will not reach to this office within stipulated time, offer will be out rightly rejected even of successful submission of On Line Tender.

**Note:- Bidders should be in touch with websites https://mgvcl.nprocure.com & www.mgvcl.com for information regarding revision/corrigendum/Amendment in**

Signature of bidder :

Date: Place: Place: Place: Company's Round Seal:

[Tender Notice/Schedule–A/Important conditions (Page 2 of13)]

MGVCL/DSM/EOI/Office SRT/22-23/5125

**tender till due date of online submission and thereafter. No separate information shall be sent in this regards and also not publish in newspaper.**

Any technical questions, information and clarifications that may be required pertaining to this enquiry should be referred to the *ADDITIONAL CHIEF ENGINEER (PROC.) MADHYA GUJARAT VIJ COMPANY LTD., 5th FLOOR, CORPORATE OFFICE, SARDAR PATEL VIDYUT BHAVAN, RACE COURSE , VADODARA – 390 007.*

MGVCL reserves the right to reject any OR all tenders without assigning any reasons thereof.

For and on behalf of MGVCL,

(R.G.Nagariya)

Additional Chief Engineer (Proc.)

Tender Documents in (PDF Format) which consists of:

- Standard Bid
- Part-A Definitions & Abbreviations
- Part-B Important Instruction to Agency
- Part-F General and Commercial Terms and conditions including EOI offer eligibility conditions & evaluation criteria
- Part-G Technical Specification
- Schedule "A" (Important condition and tender notice) indicating the quantities, Specifications of tender item/s.

To view the PDF file please use "Acrobat Reader" soft ware which can be downloaded from "Adobe "website.

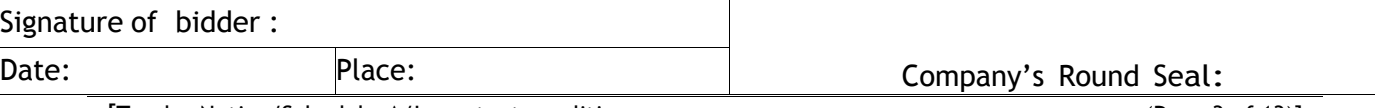